Документ подписан прос<u>той электронной подписью</u><br>Информация о владовосхдарственное аккредитованное не<mark>коммерческое частное образовательное</mark> **учреждение высшего образования** <sub>Должность: ректо**%Академия маркетинга и социально-ин</mark>формационных технологий – ИМСИТ»**</sub> **(г. Краснодар)** 4237c7ccb9b9e111bbaf1f4fcda9201d015c4dbaa12**\$#AH7\QX\BQAkaдемия ИМСИТ)** Информация о владельце: ФИО: Агабекян Раиса Левоновна Дата подписания: 01.06.2023 00:01:41 Уникальный программный ключ:

УТВЕРЖДАЮ

Проректор по учебной работе, доцент

\_\_\_\_\_\_\_\_\_\_\_\_\_\_Н.И. Севрюгина

17 апреля 2023 г.

# **ПРЕДМЕТНО-СОДЕРЖАТЕЛЬНЫЙ МОДУЛЬ Профессиональная этика учителя информатики Б1.В.01.ДЭ.01.01**

рабочая программа дисциплины (модуля)

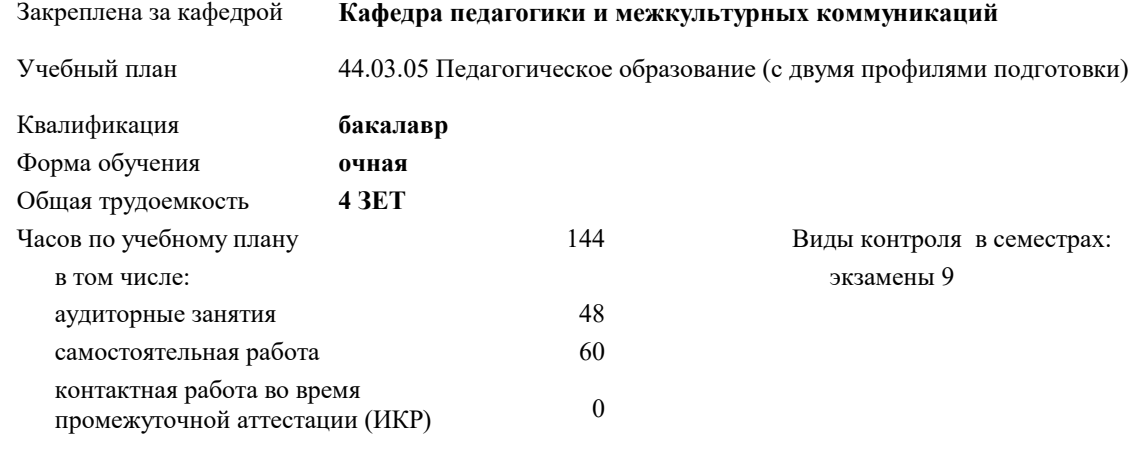

часов на контроль 34,7

## **Распределение часов дисциплины по семестрам**

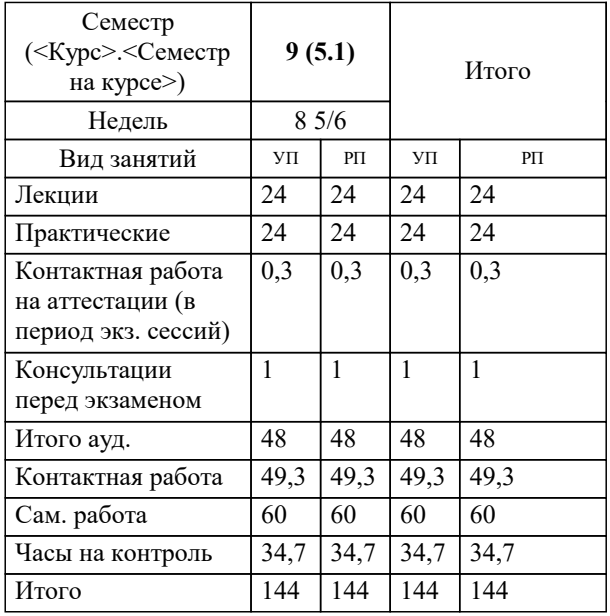

Программу составил(и): *ксоцн, доцент, Севрюгина Н.И.*

Рецензент(ы): *зам. директора СОШ № 89, Егорова О.Б.;кпн, ст.преподаватель, Репина М.В.*

**Профессиональная этика учителя информатики** Рабочая программа дисциплины

разработана в соответствии с ФГОС ВО:

Федеральный государственный образовательный стандарт высшего образования - бакалавриат по направлению подготовки 44.03.05 Педагогическое образование (с двумя профилями подготовки) (приказ Минобрнауки России от 22.02.2018 г. № 125)

44.03.05 Педагогическое образование (с двумя профилями подготовки) составлена на основании учебного плана: утвержденного учёным советом вуза от 17.04.2023 протокол № 9.

**Кафедра педагогики и межкультурных коммуникаций** Рабочая программа одобрена на заседании кафедры

Протокол от 22.03.2023 г. № 6

Зав. кафедрой Прилепский В.В.

Согласовано с представителями работодателей на заседании НМС, протокол №9 от 17 апреля 2023 г.

Председатель НМС проф. Павелко Н.Н.

# 1. ЦЕЛИ ОСВОЕНИЯ ДИСЦИПЛИНЫ (МОДУЛЯ)

1.1 показать, что в условиях современной образовательной политики значимыми становятся процесс развития инновационной практики, обогащение образовательного процесса за счет использования новых образовательных технологий, которые формируют образовательные и профессиональные компетенции, развивают личностные качества обучаемых.

Задачи: - проанализировать современную ситуацию в образовании;

– ознакомить студентов с различными образовательными технологиями,

обеспечить понимание сущности и значимости современных технологий в образовании и включение их в собственную деятельность;

– научить использовать современные образовательные технологии в методических разработках и практике обучения и воспитания;

дать четкое представление об использовании продуктивной технологизации в организации образовательной деятельности;

- рассмотреть психолого-педагогические основы интенсификации образовательного процесса в вузе;

- изучить алгоритмы проектирования и реализации образовательных технологий в условиях современного отечественного образования и сформировать умения по адекватному использованию современных технологий обучения и воспитания.

#### 2. МЕСТО ДИСЦИПЛИНЫ (МОДУЛЯ) В СТРУКТУРЕ ОБРАЗОВАТЕЛЬНОЙ ПРОГРАММЫ

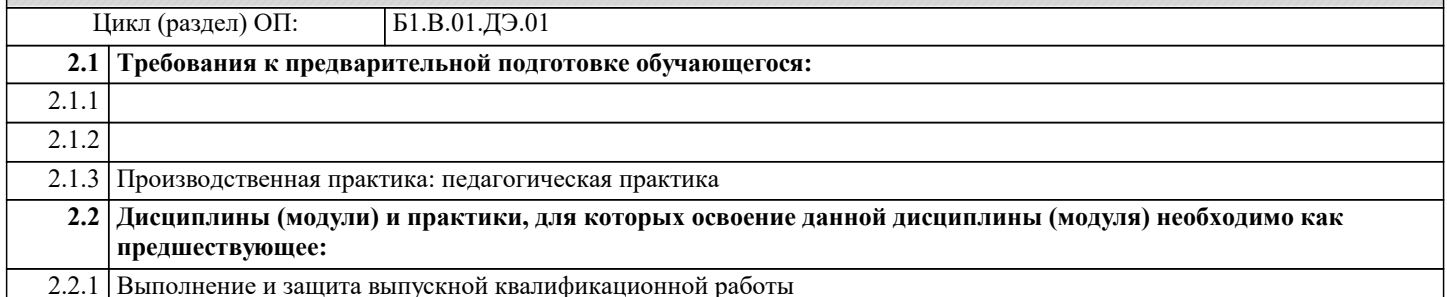

## 3. ФОРМИРУЕМЫЕ КОМПЕТЕНЦИИ, ИНДИКАТОРЫ ИХ ДОСТИЖЕНИЯ и планируемые результаты обучения

УК-6: Способен управлять своим временем, выстраивать и реализовывать траекторию саморазвития на основе принципов образования в течение всей жизни

УК-6.1: Знает: особенности принятия и реализации организационных, в том числе управленческих решений: теоретикометолологические основы саморазвития, самореализации, использования творческого потенциала собственной леятельности; основные научные школы психологии и управления; леятельностный полхол в исследовании личностного развития; технологию и методику самооценки; теоретические основы акмеакмеологии, уровни анализа психических явлений

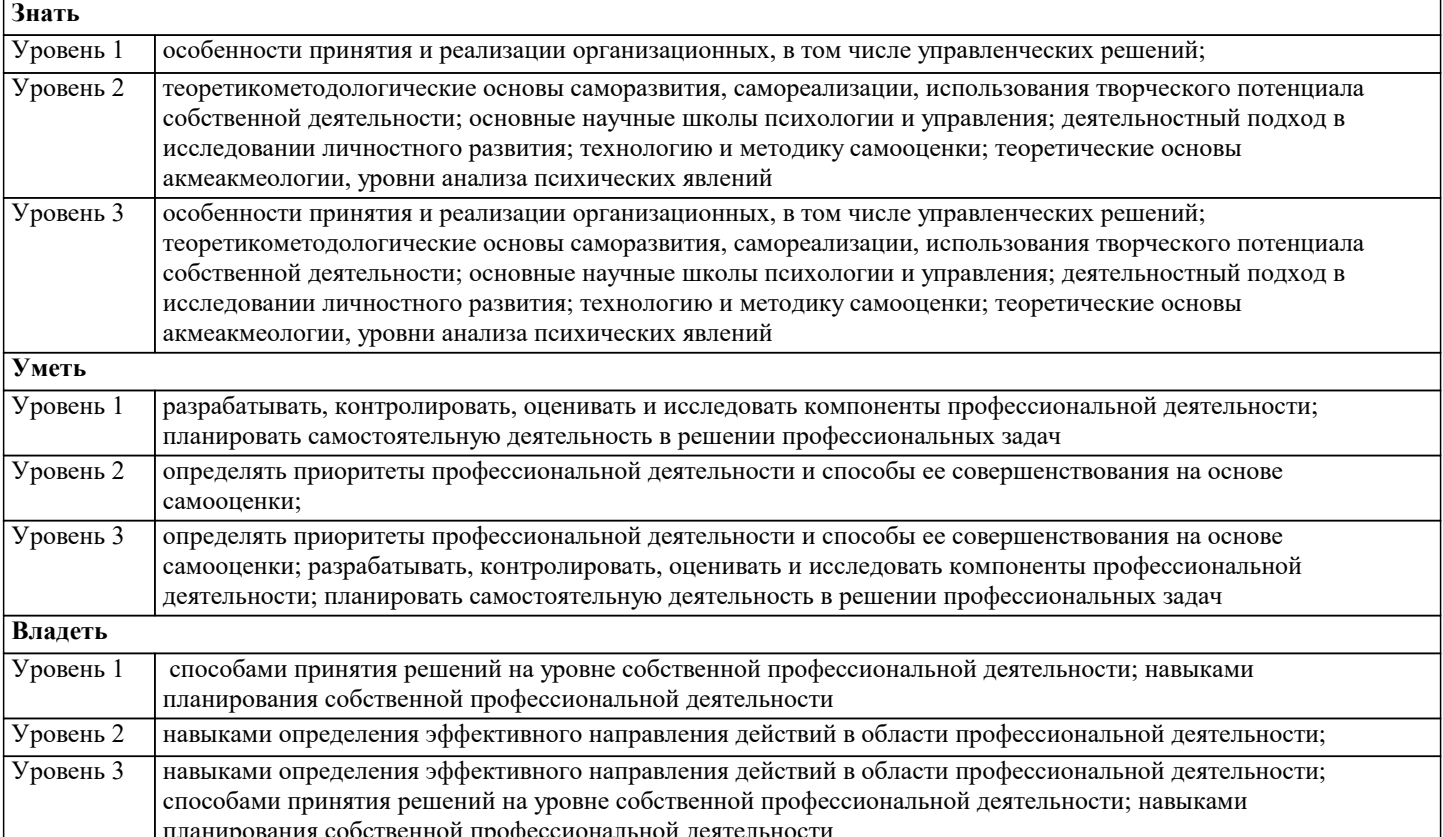

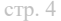

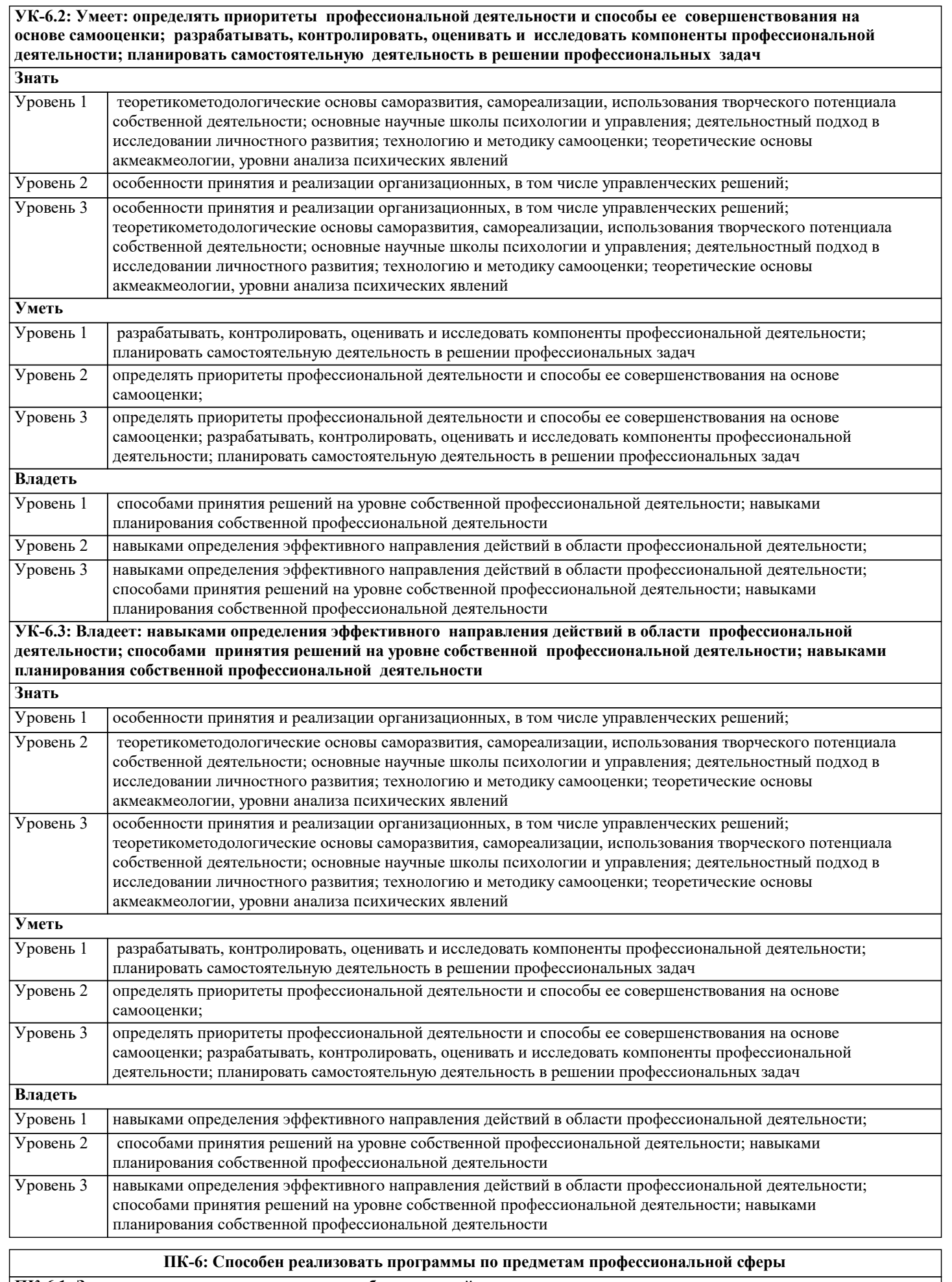

**ПК-6.1: Знать планирование и проведение учебных занятий; педагогические закономерности организации образовательного процесса и предмет**

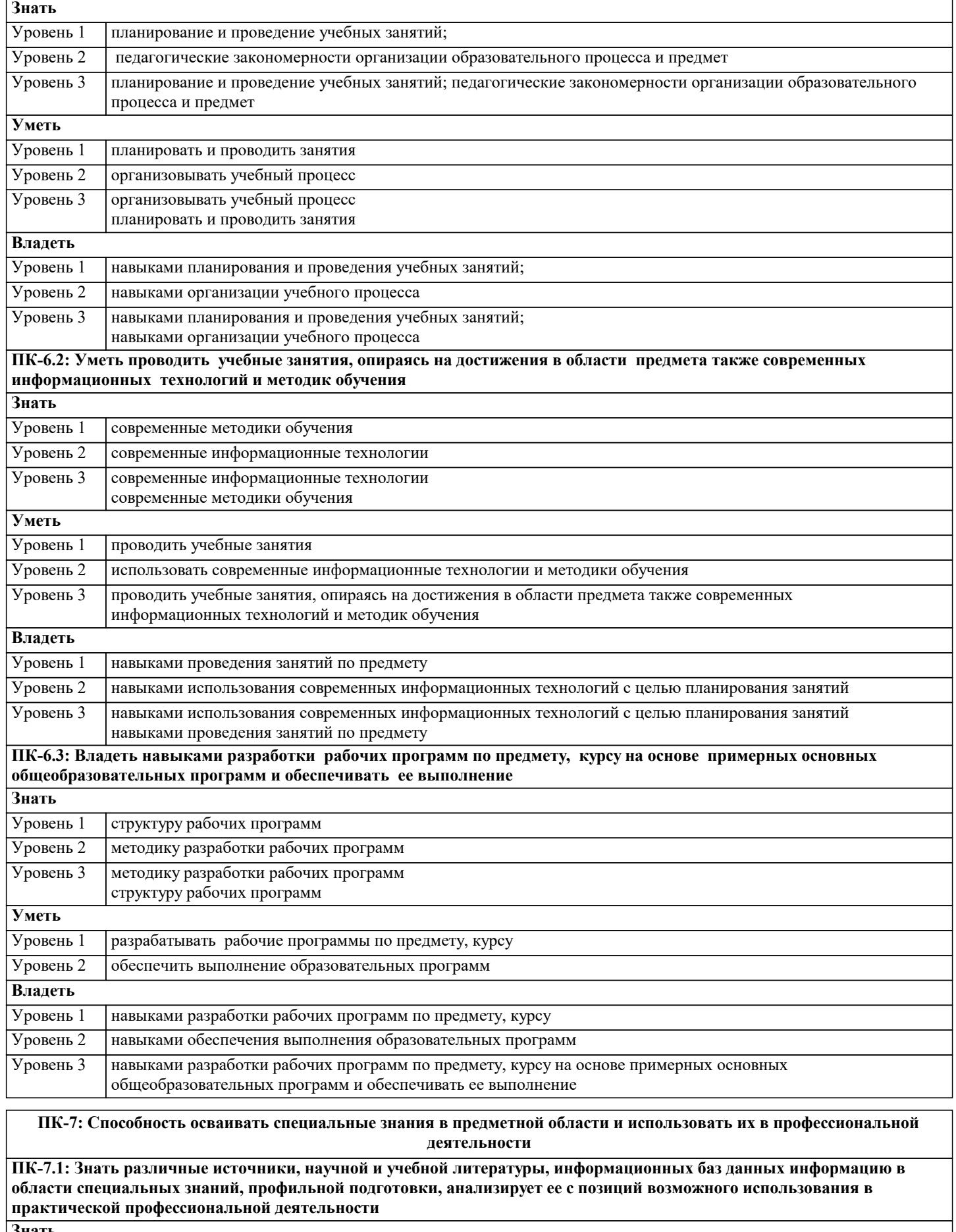

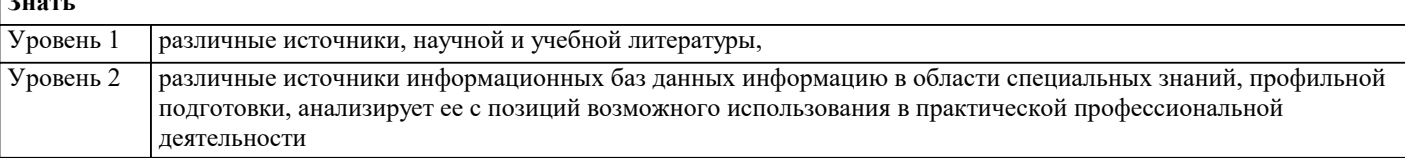

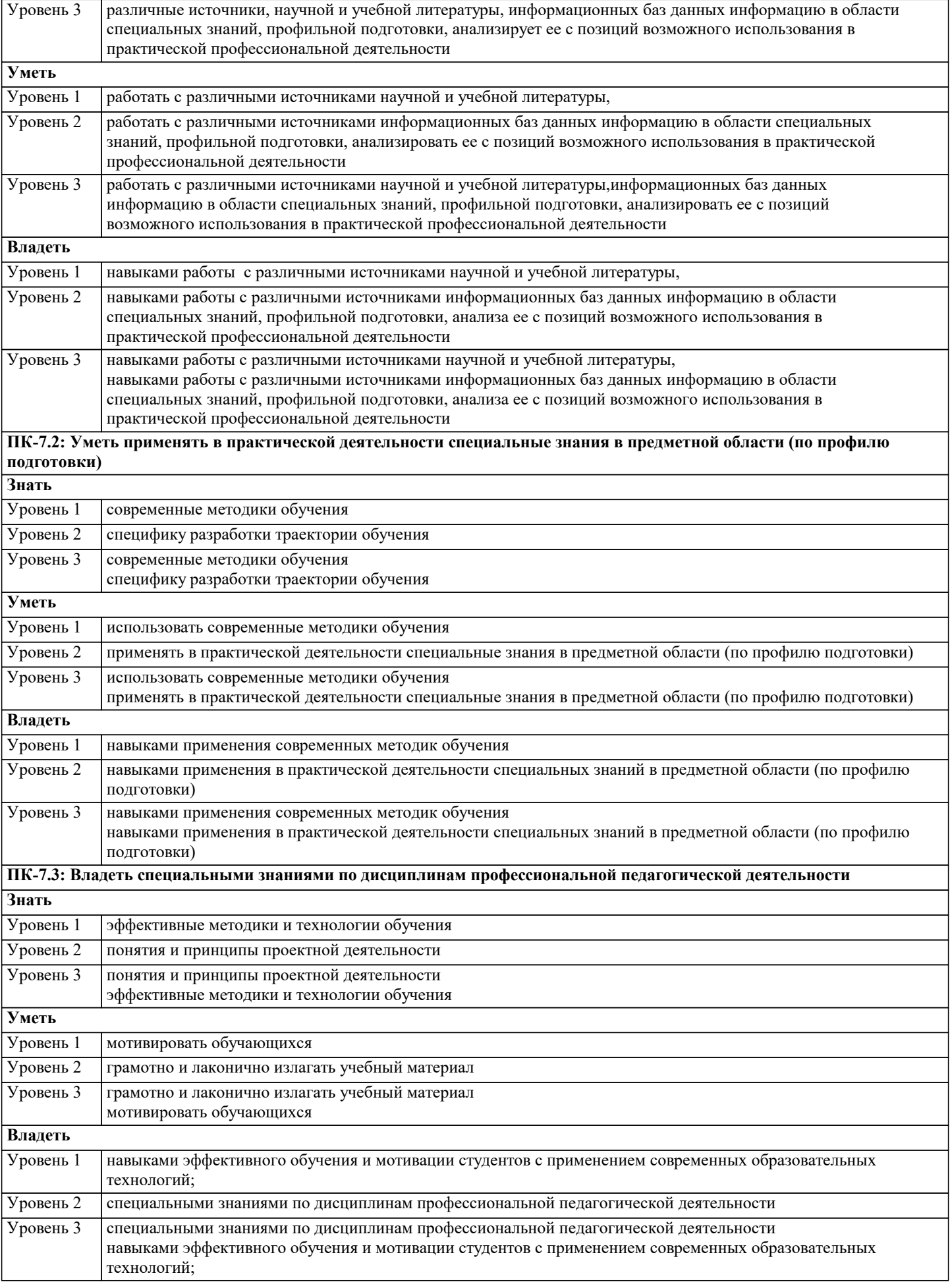

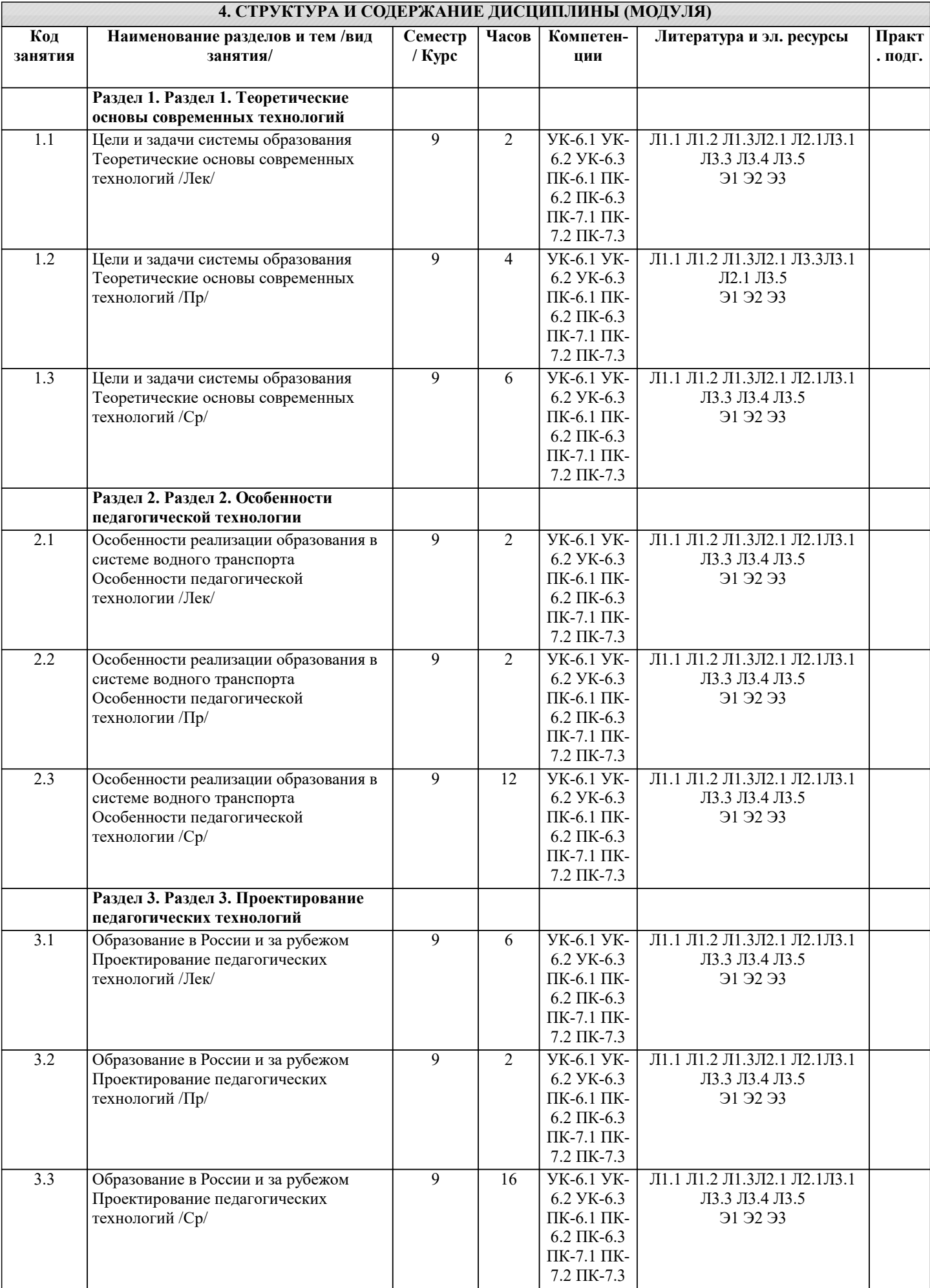

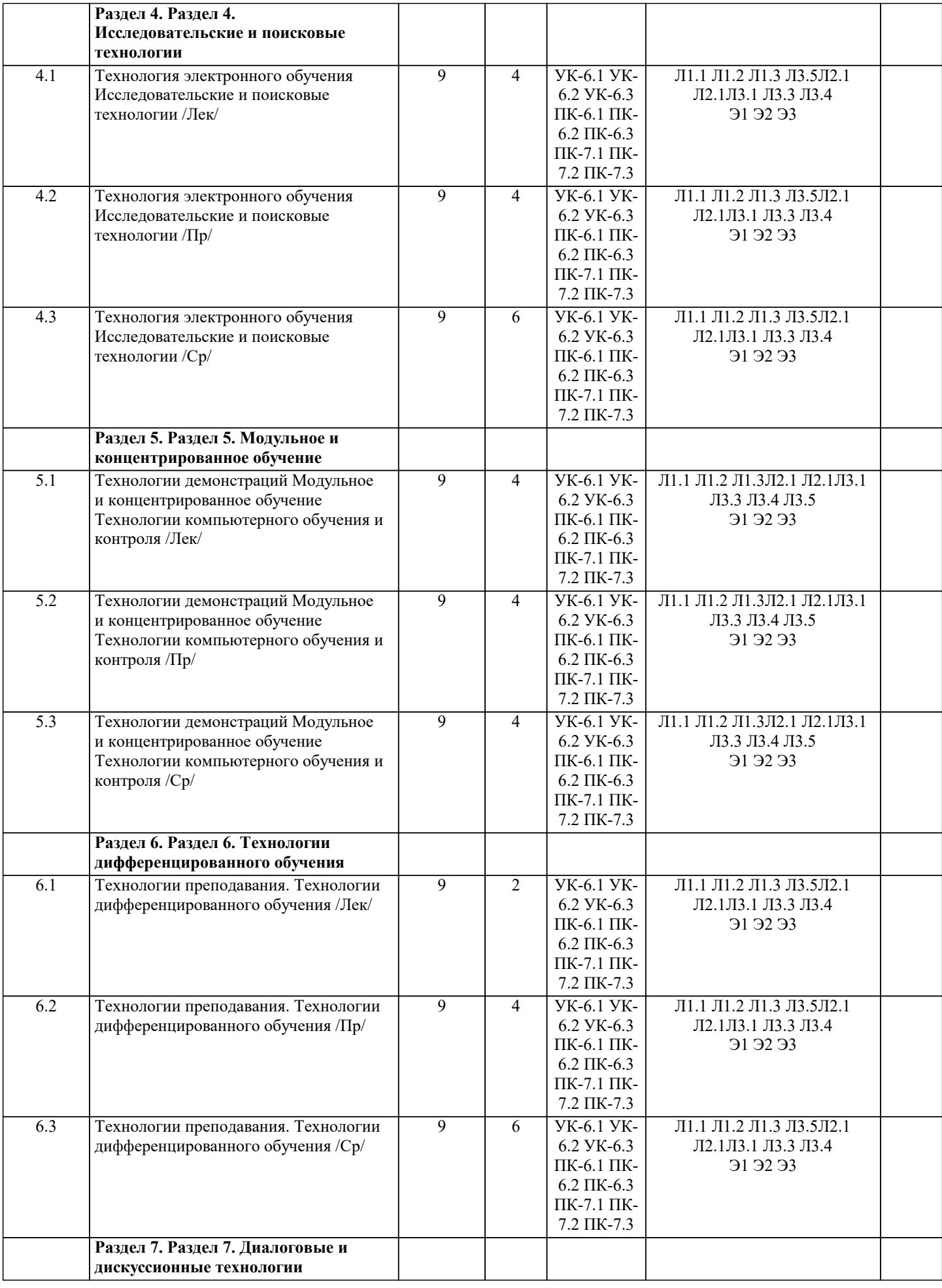

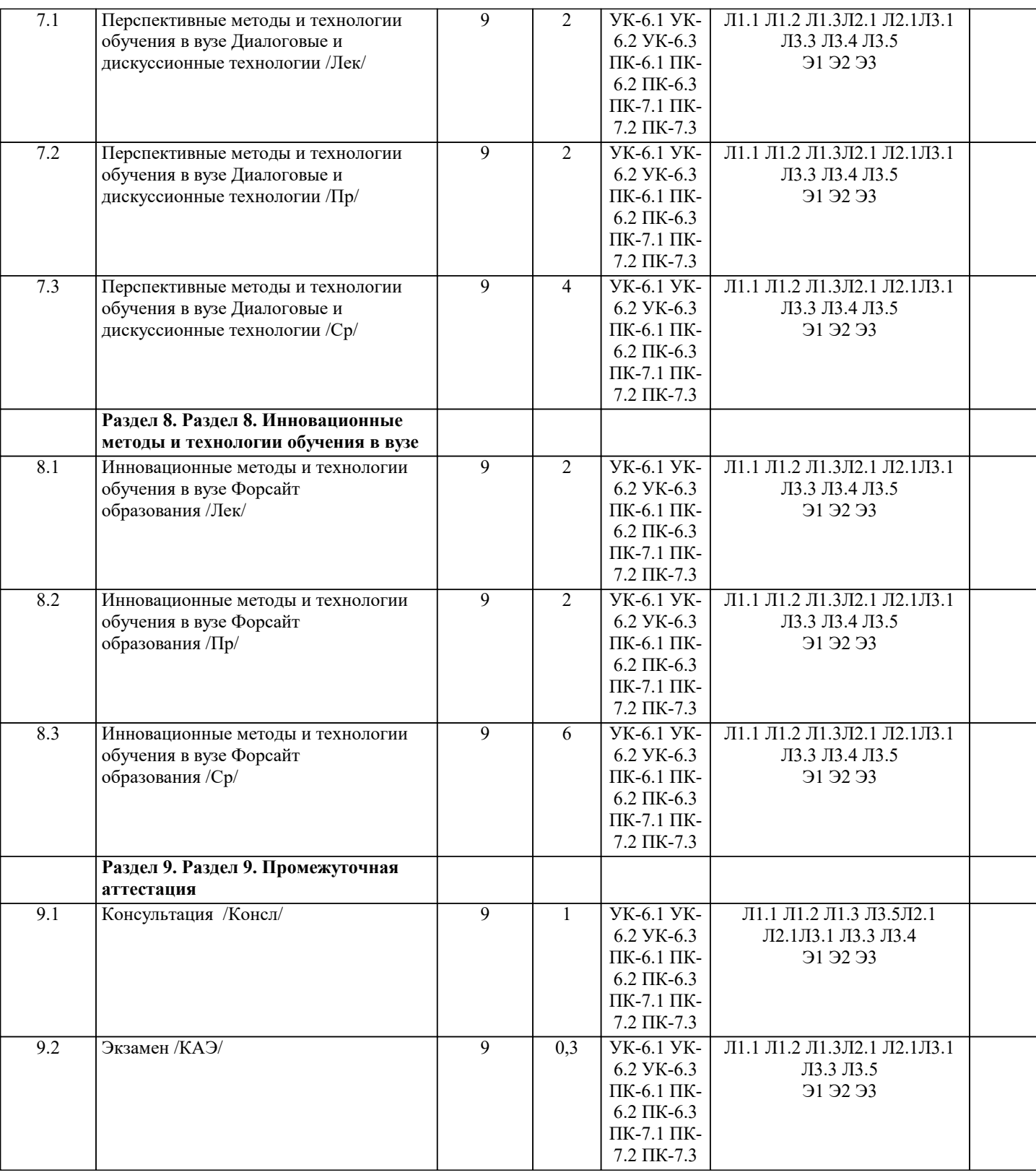

# **5. ОЦЕНОЧНЫЕ МАТЕРИАЛЫ**

# **5.1. Контрольные вопросы и задания**

Примерный перечень вопросов к экзамену

по дисциплине Современные образовательные технологии

1. Образовательная и педагогическая технология.

2. Технология, методика, метод.

3. Классификация педагогических технологий.

4. Педагогические средства реализации различных типов педагогических

технологий.

5. Особенности работы преподавателя со студентами на различных уровнях обучения.

٦

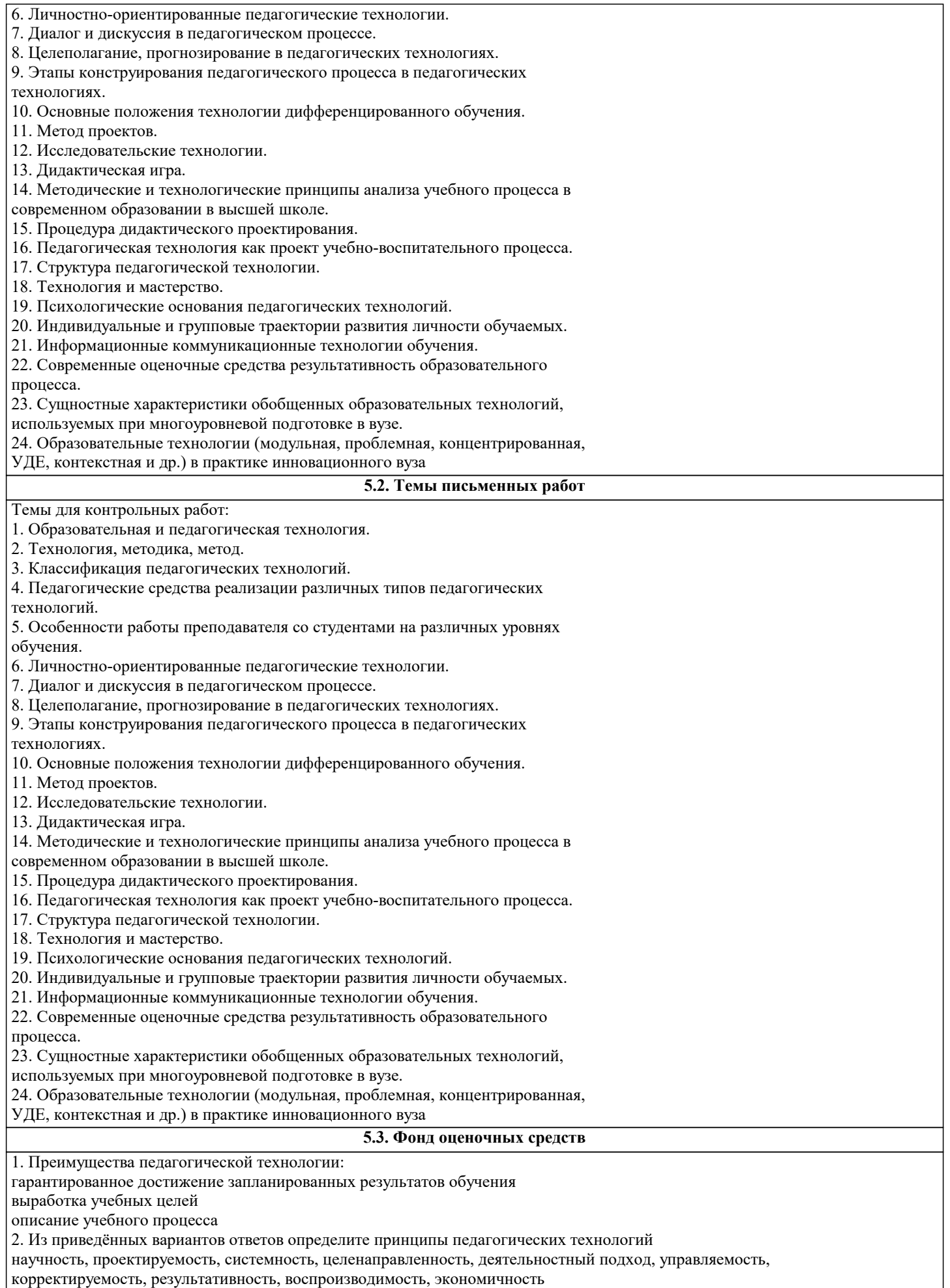

сознательность, оптимизация, планомерность, учет возрастных особенностей, связь теории с практикой, научность, доступность

сознательность и активность, наглядность, систематичность и последовательность, прочность, научность, доступность, связь теории с практикой 3. Что означает принцип педагогической целесообразности применения средств новых информационных технологий? при проектировании, создании и организации системы дистанционного обучения необходимо оценить целесообразность применения существующих информационных технологий, чтобы не сделать ошибку преимущественного ориентирования на какое-то средство обучения необходимость контроля самостоятельности учения, что достигается очной формой контакта, видеоконференцсвязью, использованием различных технических средств целесообразности применения существующих информационных технологий, чтобы не сделать ошибку преимущественного ориентирования на какое-то средство обучения 4. Найдите правильное определение понятию педагогическая технология системный метод создания, применения и определения всего процесса преподавания и усвоения знаний с учётом технических и человеческих ресурсов и их взаимодействий, ставящей своей задачей оптимизацию форм образования современная система организации учебного процесса, обеспечивающая необходимое качество обучения в условиях массового образования, отвечающим требованиям интенсивного научно-технического прогресса выработка эталонов для оценки результатов обучения и на этой основе концентрацию усилий педагога и учащихся на целях, атмосферу открытости, объективности 5. Педагогические инновации охватывают следующие главные направления: все ответы верны оптимизацию учебно-воспитательного процесса гуманистическую педагогику, организацию и управление 6. Цель коммуникативно-деятельностной методики: формирование языковой личности учащегося формирование здорового образа жизни формирование письменной речи учащихся 7. Какое понятие вы отнесёте к педагогическому мастерству? все ответы верны совершенное знание своего предмета совершенное владение педагогической техникой 8. Из приведённых примеров найдите правильный ответ: инновации - это: проведение урока нетрадиционным методом нововведение, изменение внутри системы внесение новшеств на урок 9. Технология модульного обучения разрабатывается на основе принятых принципов: объяснительно-иллюстративное, программированное, проблемное, репродуктивное, компьютерное обучение деятельности, паритетности, технологичности, системного квантования, мотивации, модульности, проблемности, когнитивной визуальности образование, обучение, развитие, формирование, знания, умения, навыки, а также цель, содержание, организация, виды, формы, методы, средства и результаты обучения 10. К принципам обучения, применяемым в информационных технологиях, не относится: принцип стартовых знаний принцип моделирования принцип интеграции 11. Развитию чего способствуют интерактивные методы обучения: критического мышления телосложения интонации 12. В комплекс образовательных информационных технологий входит: принцип наглядности принцип научности телекоммуникационные технологии 13. Педагогическая таксономия позволяет: выделить опорные понятия темы классифицировать учебные цели по категориям формировать содержание учебной цели 14. Тип урока, формирующий коммуникативную компетенцию учащихся: урок-экскурсия урок-коммуникация урок-лекция 15. Личностно-ориентированным технологиям обучения присущи следующие основные принципы: образование, обучение, развитие, формирование, знания, умения, навыки, а также цель, содержание, организация, виды, формы, методы, средства и результаты обучения сознательность и активность, наглядность, систематичность и последовательность, прочность, научность, доступность, связь теории с практикой гуманизм, сотрудничество, свободное воспитание 16. Что такое педагогические инновации? это все изменения, направленные на изменения педагогической системы

это нововведения в учебно-воспитательном процессе с целью повышения его эффективности

#### все ответы верны

17. Для запуска инновационного процесса оптимизации требуются:

полная перестройка педагогической системы

значительные инвестиции

желание, инициатива, понимание «узких мест» педагогической системы, видение перспектив улучшения

18. Технологии, направленные на решение узких оперативных задач и относящиеся к индивидуальному взаимодействию или самовоздействию субъектов педагогического процесса - это:

макротехнологии

микротехнологии

метатехнологии

19. Педагогическую технологию характеризует:

ПИКЛИЧНОСТЬ

системность

прагматичность

20. К внешним причинам внедрения информационных технологий относят:

повышение эффективности труда учителя за счёт экономии времени

массовое тиражирование средствами ИТ передовых технологий обучения

общественная потребность в людях, владеющих методами информационных технологий

Задание 1.

1. Познакомьтесь с перечнем определений «педагогическая технология», сформулированных различными авторами, и выделите в них ключевые слова. Проанализируйте определения и по ключевым словам сделайте вывод: в каком из трех аспектов и на каком из уровней определяет педагогическую технологию каждый из авторов. Результаты анализа занесите в таблицу.

Педагогическая технология — это процесс коммуникации (способ, модель, техника выполнения учебных задач), основанный на определённом алгоритме, программе, системе взаимодействия участников педагогического процесса. процессуально-описательный Общепедагогический

В.В. Гузеев

Педагогическая технология- обширная область знания, опирающаяся на данные социальных, управленческих и естественных наук.

научный

Покальный

ГК Селевко

Педагогическая (образовательная) технология- многомерный процесс

процессуально-действенный

Частнометодический (предметный)

**ЮНЕСКО** 

Педагогическая технология- это системный метод создания, применения и определения всего процесса преподавания и усвоения знаний с учетом технических и человеческих ресурсов и их взаимодействия, ставящий своей задачей оптимизацию форм образования.

процессуально-действенный

Частнометодический (предметный)

2. Сравните, что общего и различного в понятиях «технология» и «педагогическая технология». Заполните таблицу.

Замена одного процесса другим, а также изменение последовательности следования одного процесса за другим влекут за собой снижение результативности или полную остановку процесса переработки.

Система способов, приемов, шагов, последовательность выполнения которых обеспечивает решение задач воспитания, обучения и развитие личности обучающегося.

Строго определенные набор и последовательность точно подобранных технологических процессов и операций

Педагогическая технология

Разработка и процедурное воплощение компонентов педагогического процесса в виде системы действий, обеспечивающей гарантированный результат.

При этом наиболее характерным звеном социальной технологии является не жесткая последовательность технологических процессов, что присуще промышленной технологии, а система обратной связи.

Нельзя назвать строго определенным набором точно подобранных процессов, как это было в промышленной технологии.

3. Сравните понятия «методика» и «технология обучения». Что в них общее и что различное? Заполните таблицу.

обучения и достижения поставленной цели.

В технологиях более представлена процессуальная, количественная и расчетная компонента.

Отвечает на вопрос: «Как можно достичь требуемых результатов обучения, гарантированно?».

Технология более воспроизводима

Технология имеет менее устойчивую результативность.

Носит ярко выраженный персонифицированный характер (творческий педагог).

Предполагает присовокупление взрослого во всех многообразных проявлениях.

Методика обучения

Подразумевают систему спроектированных шагов, последовательность выполнения которых обеспечивает решение задач обучения.

В методике более представлена целевая, содержательная, качественная и вариативно- ориентировочная стороны.

Отвечает на вопрос: «Каким путем можно достичь требуемых результатов в обучении?»

Методика менее воспроизводима

Методика зависит от многих «если» (если талантливый педагог, если способные обучающиеся, если понимающиеся родители)

Менее выражает «авторский» характер (за исключением авторских работ)

5.4. Перечень видов оценочных средств

По дисциплине «Современные образовательные технологии» предусмотрен текущий контроль в виде тестирования, итоговый контроль в виде зачета по теоретическому материалу. Порядок проведения текущего контроля и итогового контроля строго соответствует Положению о проведении контроля успеваемости обучающихся в академии. В перечень включаются вопросы из различных разделов курса, позволяющие проверить и оценить теоретические знания обучающихся. Текущий контроль засчитывается на основе полноты раскрытия темы и выполнения представленных заланий.

Для проведения зачета в письменной или тестовой форме разрабатывается перечень вопросов, утверждаемых на кафедре. Выставляется дифференцированная оценка.

При контроле знаний в устной форме преподаватель использует метод индивидуального собеседования, в ходе которого обсуждает со студентом один или несколько вопросов учебной программы. При необходимости могут быть предложены дополнительные вопросы, задачи и примеры.

Вилы:

- выполнение учебных индивидуальных заданий в ходе практических занятий;

- контрольный опрос (устный);

- коллоквиум:
- выполнение тестового задания:

- pedepar

- зачет

- контрольная работа

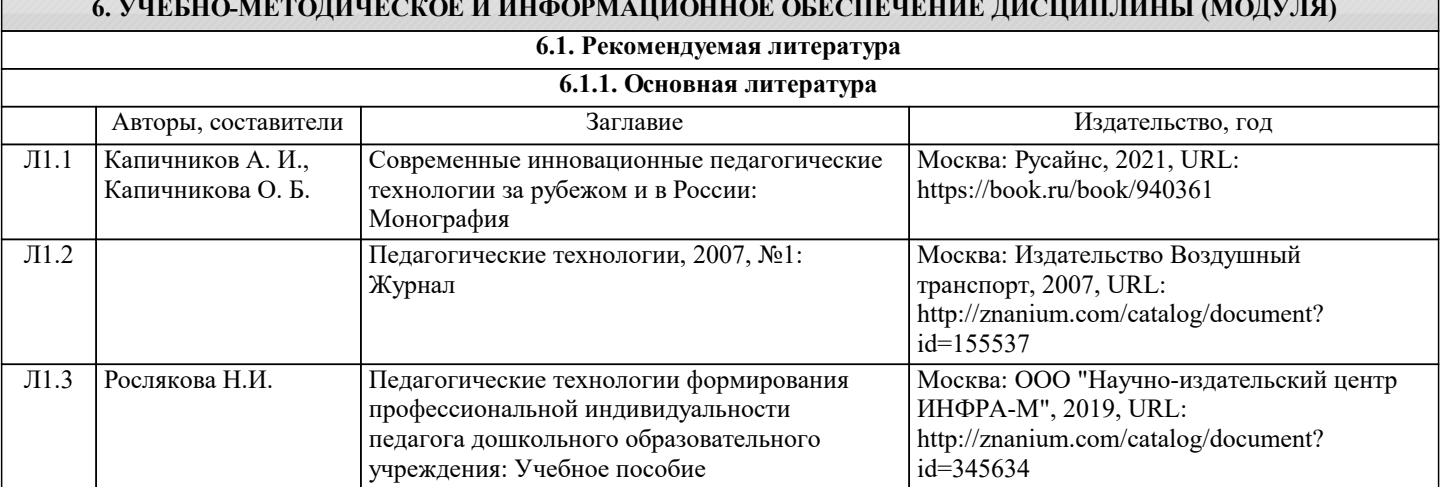

6

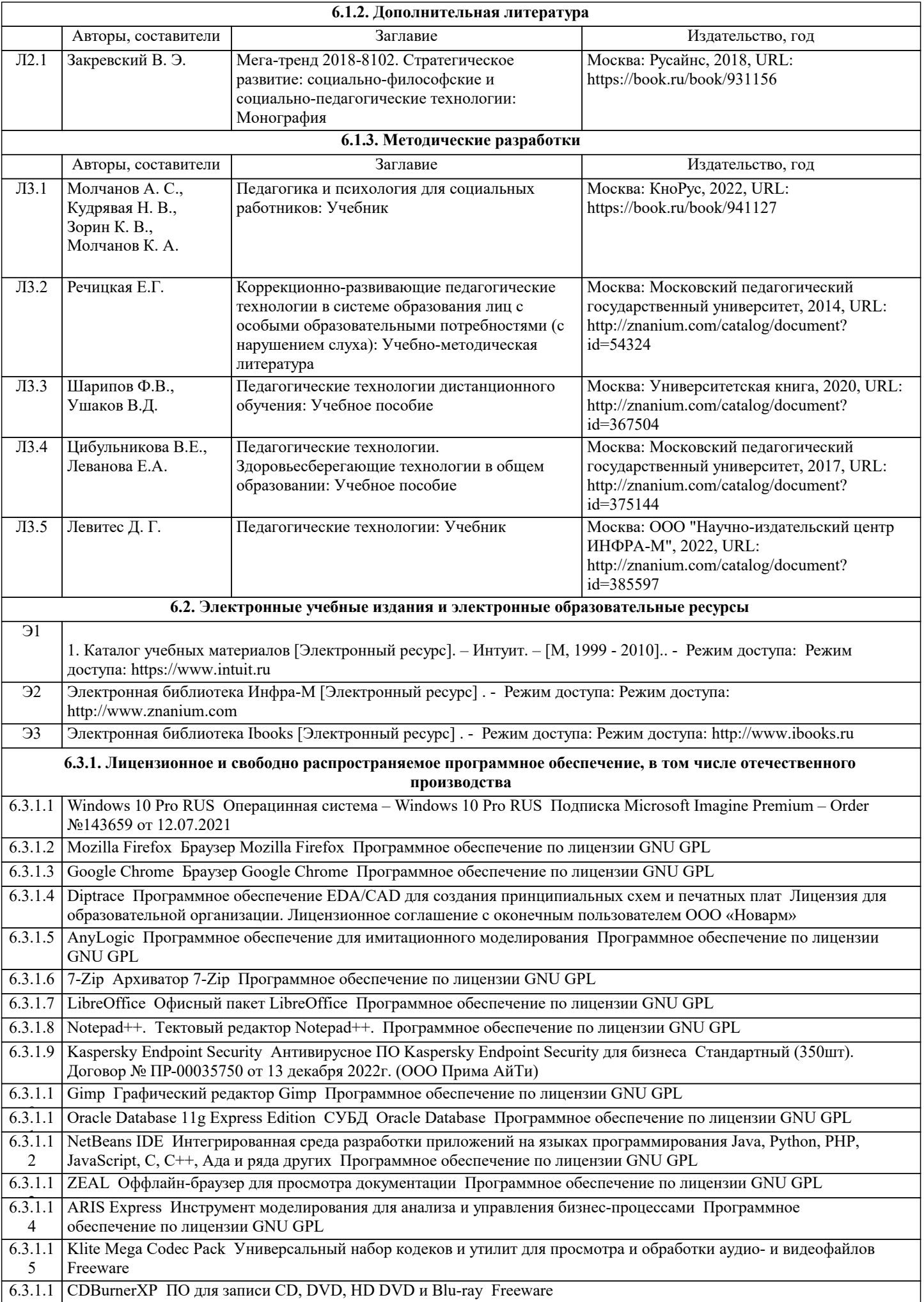

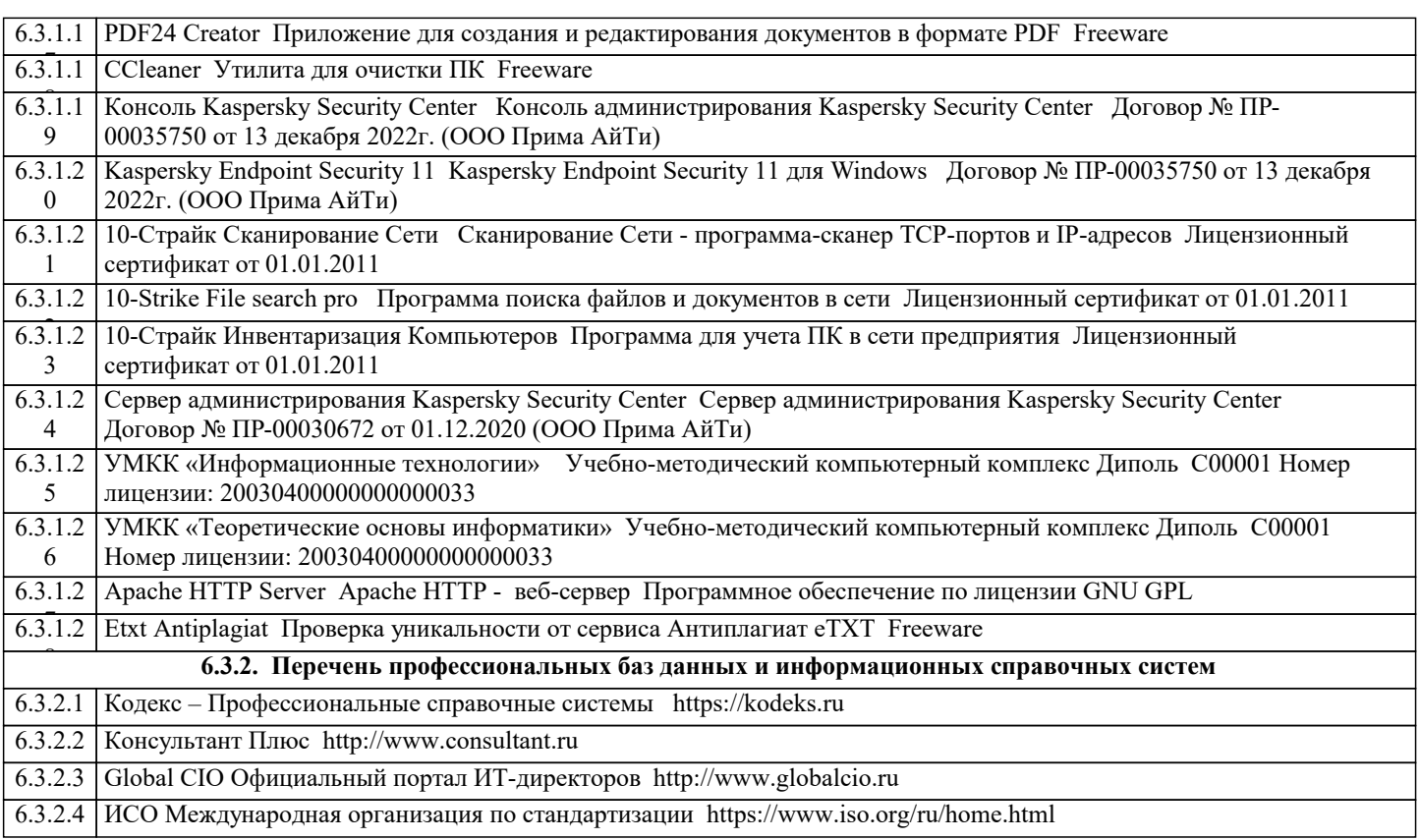

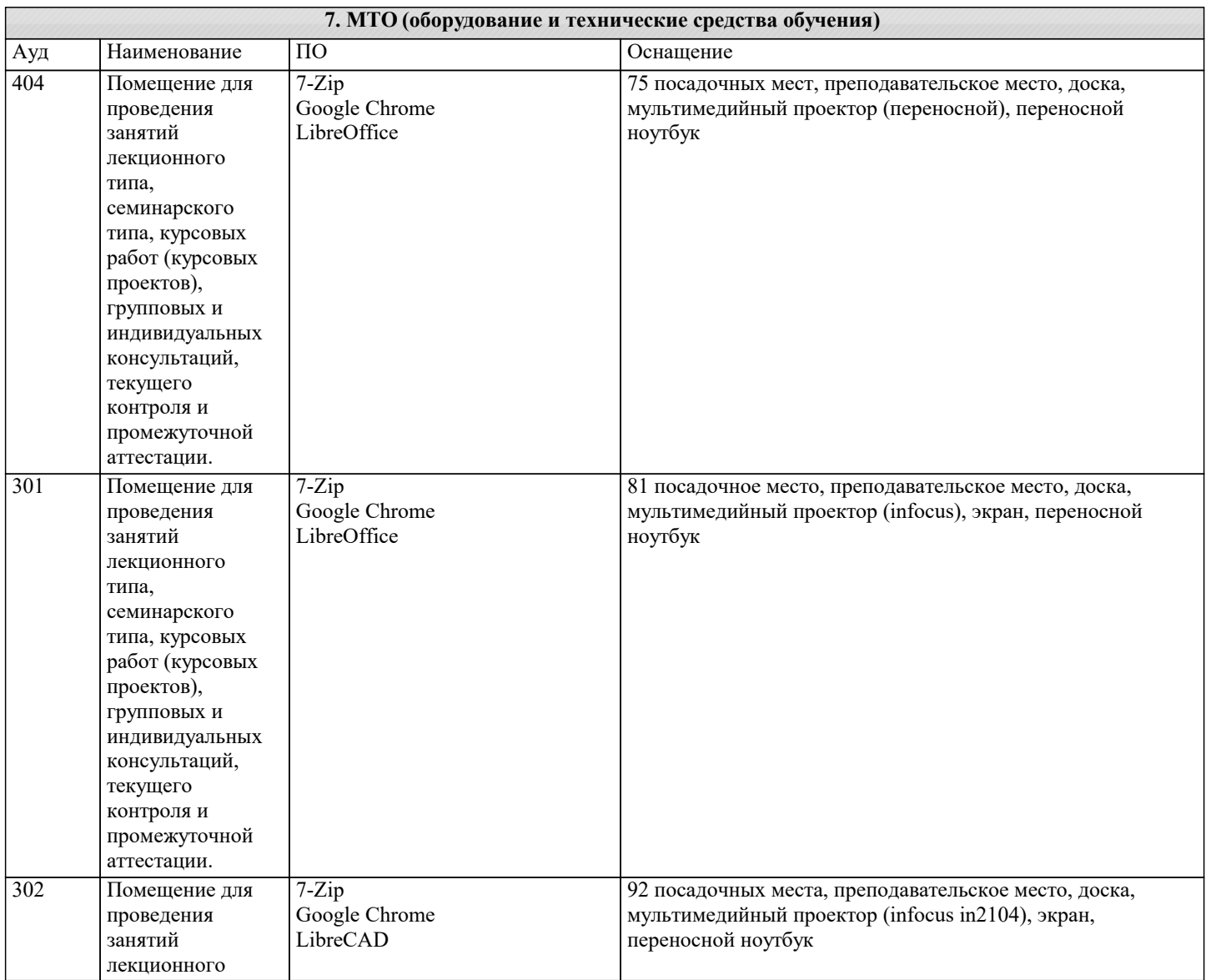

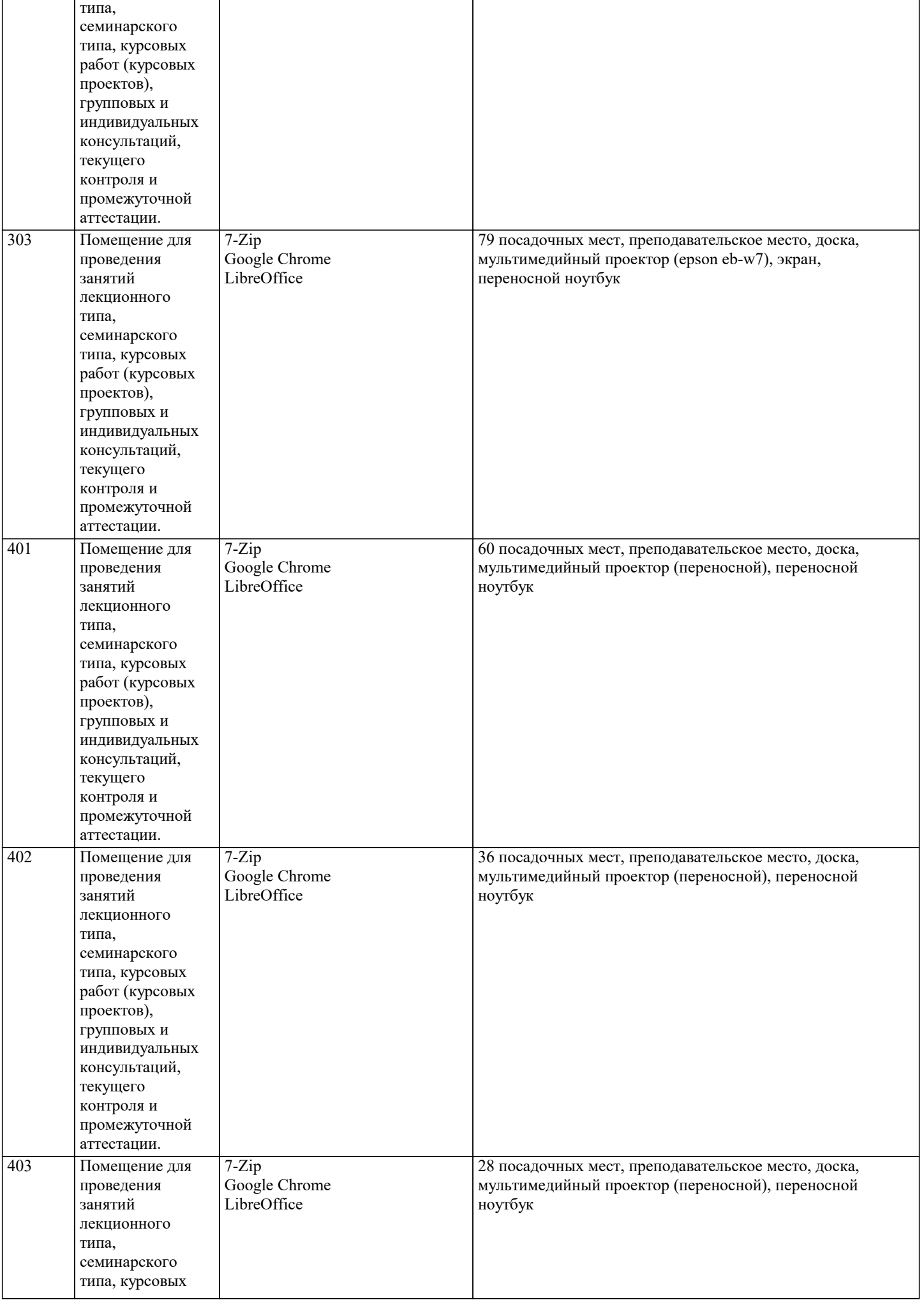

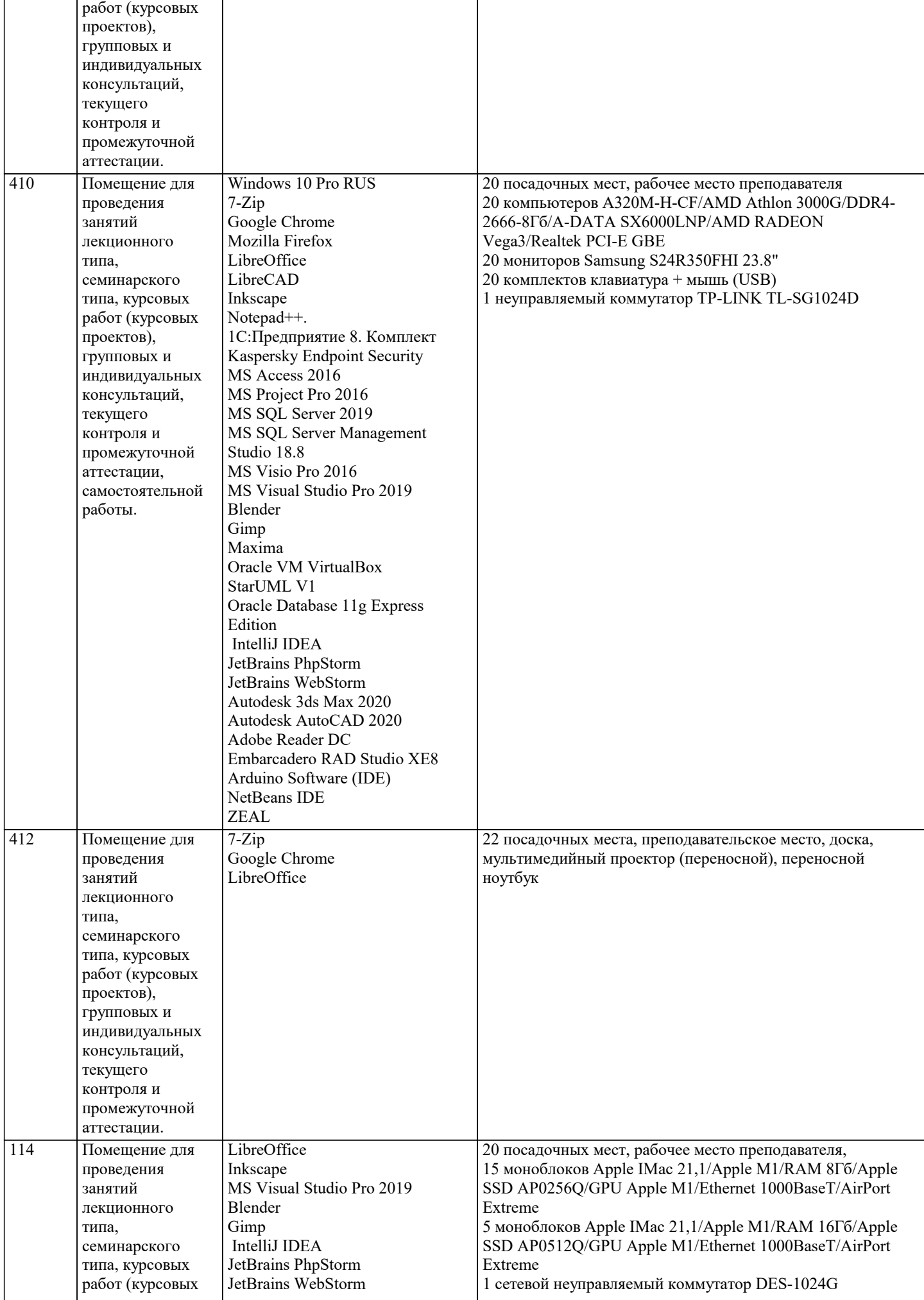

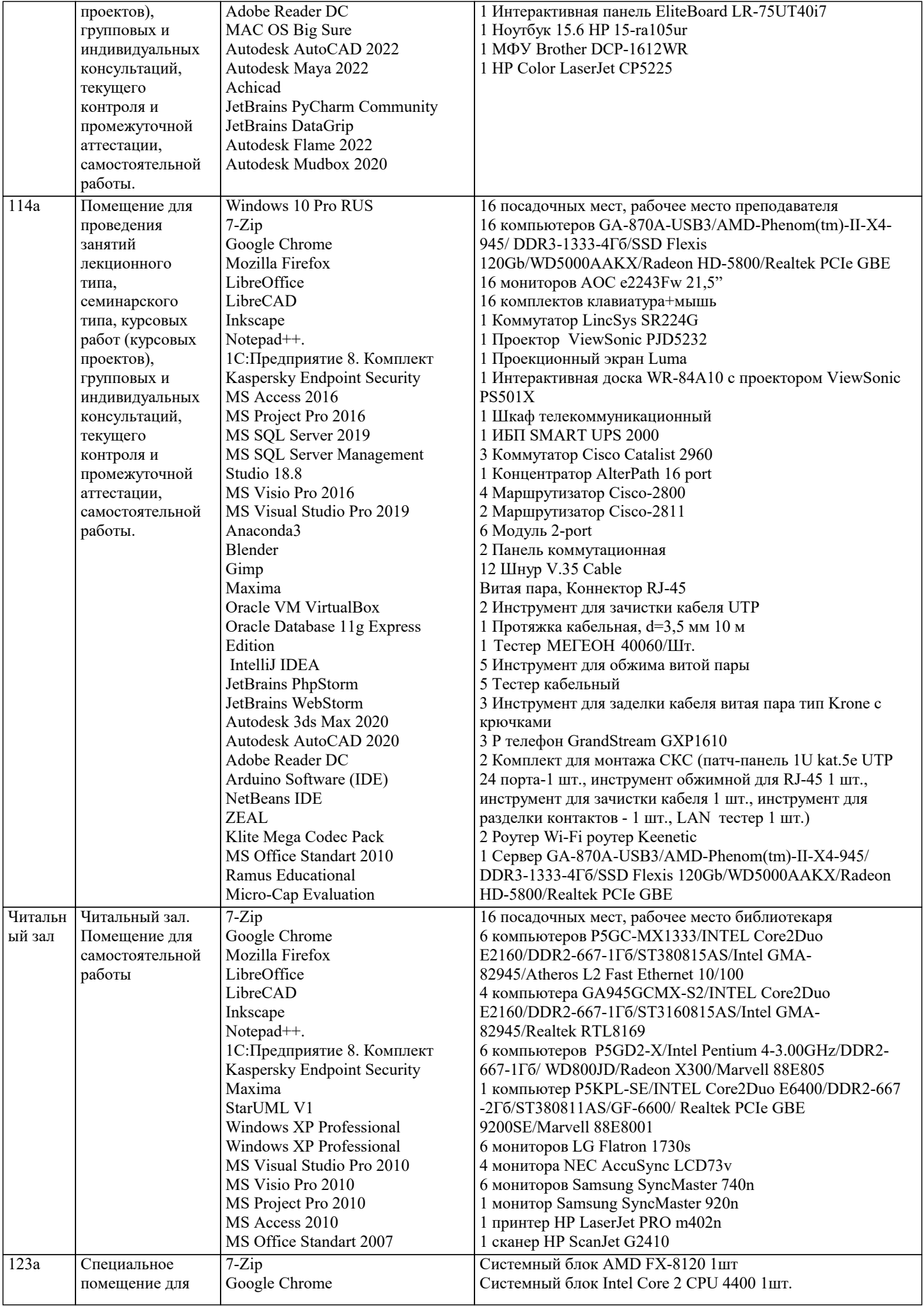

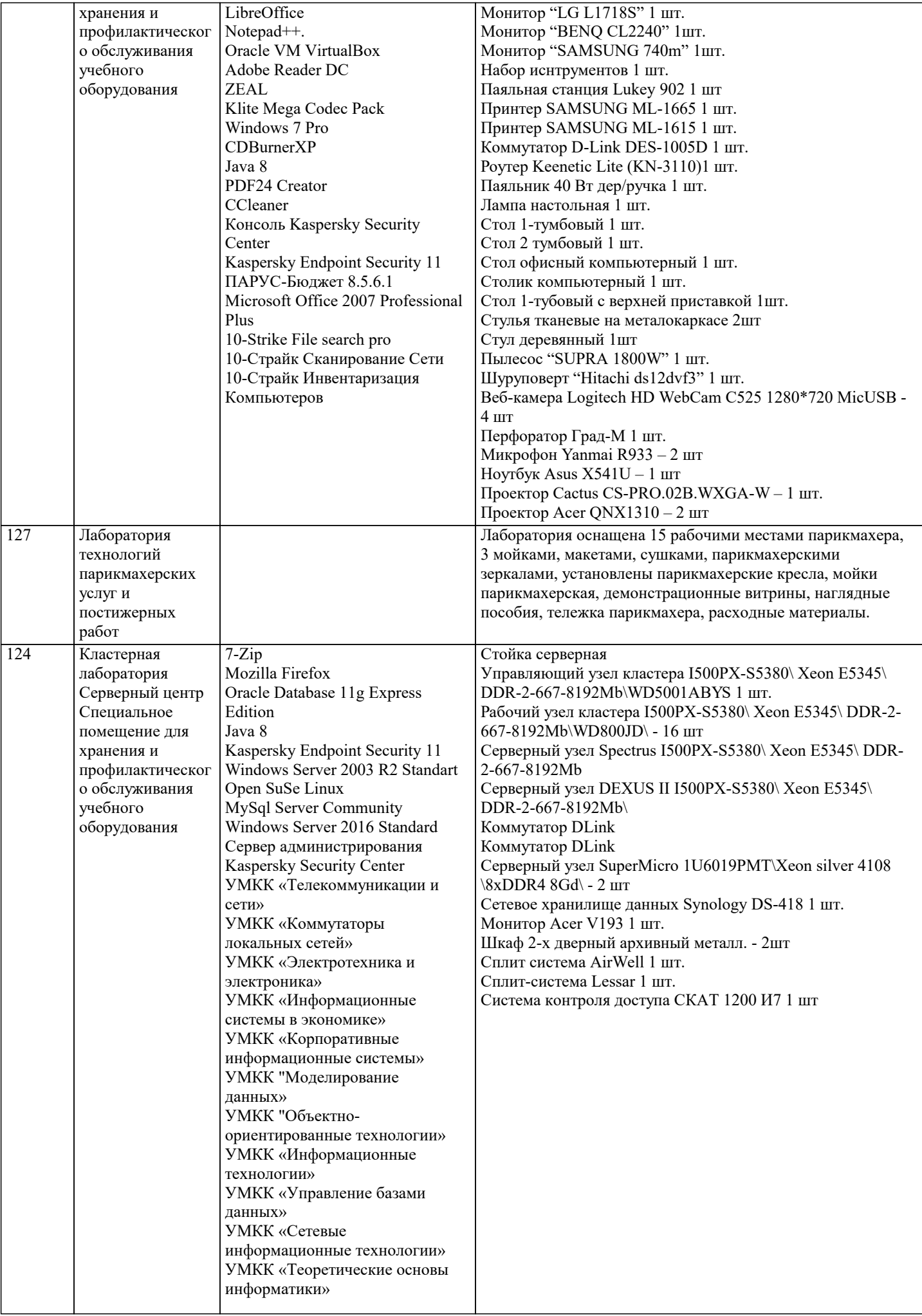

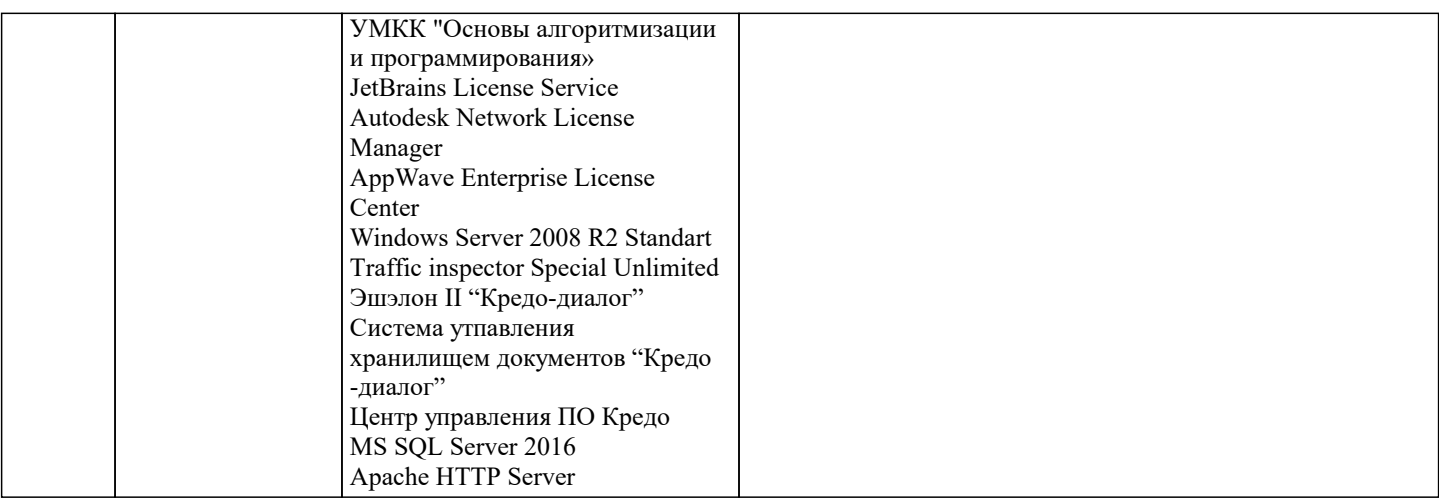

# 8. МЕТОДИЧЕСКИЕ УКАЗАНИЯ ДЛЯ ОБУЧАЮЩИХСЯ ПО ОСВОЕНИЮ ДИСЦИПЛИНЫ (МОДУЛЯ)

Учебный материал по дисциплине «Современные образовательные технологии» разделен на логически завершенные части (модули), после освоения которых, предусматривается опрос и выполнение практических заданий. Все виды практических заданий оцениваются в баллах, сумма которых определяет рейтинг каждого обучающегося. В баллах оцениваются не только знания и навыки обучающихся, но и творческие их возможности: активность, неординарность, решение поставленных проблем, умение сформулировать и решить научную проблему.

Дисциплина «Современные педагогические технологии» осваивается практически на примерах и заданиях, сориентированных на решение конкретных задач. Выдаваемые на занятиях задания сопровождаются вводным инструктированием, в котором излагаются методические и технологические требования к выполнению работы. Обучающихся знакомят с аналогами и прототипами, характерными особенностями решений в конкретных случаях, определяются цели, ставится учебная задача. Перед выполнением работы обучающиеся получают необходимую дополнительную информацию: перечень специальной и справочной литературы, визуальный материал на цифровых носителях, нормы и стандарты, технические условия и т. д.

Форма текущего контроля знаний - контроль выполнения работы обучающихся на практическом занятии (семинаре). Итоговая форма контроля знаний по дисциплине - зачет.

# 9. МЕТОДИЧЕСКИЕ УКАЗАНИЯ ОБУЧАЮЩИМСЯ ПО ВЫПОЛНЕНИЮ САМОСТОЯТЕЛЬНОЙ РАБОТЫ

Самостоятельная работа является важной составной частью учебного процесса и необходима для закрепления и углубления знаний, полученных в период семестра на лекциях, практических и интерактивных занятиях, а также для индивидуального изучения дисциплины «Современные образовательные технологии» в соответствии с программой и рекомендованной литературой.

Самостоятельная работа выполняется в виде подготовки домашнего задания или сообщения по отдельным вопросам, написание и защита научно-исследовательской работы.

Контроль качества выполнения самостоятельной (домашней) работы может осуществляться с помощью устного опроса на практических занятиях, обсуждения подготовленных научно-исследовательских работ, проведения тестирования. Устные формы контроля помогут оценить владение научной речью (дискуссия, диспут, сообщение, доклад и др.), в которых раскрывается умение передать нужную информацию, грамотно использовать языковые средства, а также ораторские приемы для контакта с аудиторией.

Письменные работы позволяют оценить владение источниками, научным стилем изложения, для которого характерны; логичность, точность терминологии, обобщенность и отвлеченность, насыщенность фактической информацией.

Вилы самостоятельной работы, выполняемые в рамках курса:

1. Конспектирование первоисточников и другой учебной литературы;

2. Проработка учебного материала (по конспектам, учебной и научной литературе); 3. Выполнение заданий по заполнению контурных карт:

4. Работа с тестами и вопросами для самопроверки:

5. Выполнение итоговой контрольной работы.